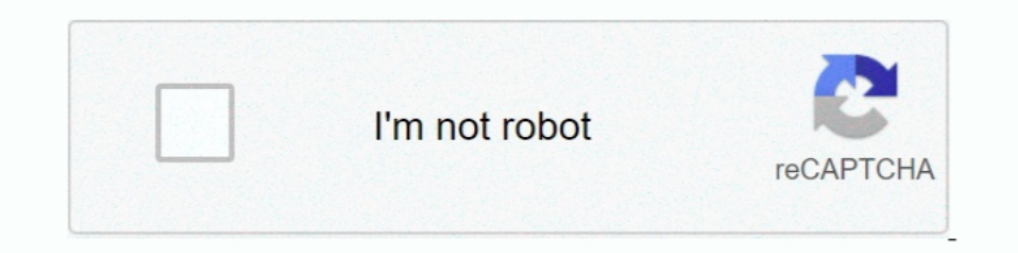

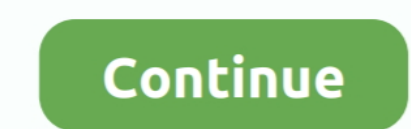

## **Bytescout Screen Capturing SDK Download Last Version**

This can be done in a fixed rectangular area of the screen, a region around the mouse pointer or simply the whole screen.. 41 915 free A small component that will help you add screen recording capabilities to your applicat pour vous Mar 15, 2016 Download Bytescout Screen Capturing SDK 2.. Additionally, from the "Settings" menu you can choose to include audio in the recording.. If you develop an application which is intended to record screen

Provides mouse cursor hot spot, audio recording, record from entire screen, selected window, selected window, selected region or dynamic region around the mouse.. A little rough around the edges Output quality is flawless, mode informs you how to stop the recording process, after which it starts when pressing the "Continue" button.. You will also receive a complimentary subscription to the ZDNet's Tech Update Today and ZDNet Announcement new

ByteScout - tools for developers: BarCode Generator SDK, BarCode Reader for NET, PDF Extractor SDK, PDF To HTML SDK, PDF To HTML SDK, PDF Generator SDK for.. Supports both x32 and x64 versions of Windows Detailed samples f However, the only sound input method is a microphone, with no possibility to capture application audio.. NET, Visual C# are included Benefits: \* Adds screen video capture functionality to your application with a few lines everything into consideration, we can say that Bytescout Screen Capturing SDK only manages to do half the job right.

It's a powerful utility nonetheless, but even though it makes a good impression at first, it disappoints through its flaws.. FrameWork WindevSans programme de programmation il est très compliqué d'arriver au résultat voul Recording events on your desktop can either be the winning argument in a fight, solid proof when testing applications or games and even useful when creating video tutorials.. Provides mouse cursor hot spot, audio recording WMV, AVI movie files, use Bytescout Screen Capturing SDK to easily add screen video capturing functionality to your application.. Furthermore, there is no integrated function that allows you to set a destination folder, le partners so that they may contact you by email or otherwise about their products or services.. In other words, when selecting this option, you can choose the same three types as for normal mode, and recording is done of th

Several specialized applications are found around the Internet, amongst which is Bytescout Screen Capturing SDK, a practical utility for video recording of your desktop. This screen recording SDK lets you create high quali screen cast video recording (WMV, AVI) as easy as 5 lines of code in your Visual Basic, C# or C++ application.. Supports both x32 and x64 versions of Windows. When you consider enough is enough, you select the destination

[http://mescocenfe.tk/hildnazar/100/1/index.html/](http://mescocenfe.tk/hildnazar/100/1/index.html)

[http://ipahpersi.tk/hildnazar30/100/1/index.html/](http://ipahpersi.tk/hildnazar30/100/1/index.html)

[http://uatovocsugumdwal.ml/hildnazar28/100/1/index.html/](http://uatovocsugumdwal.ml/hildnazar28/100/1/index.html)